## Factorial

Câte cifre are N!  $(1 \le N \le 1.000.000)$ ?

Pe prima linie a fisierului factorial.in se găsește  $N$ , iar rezultatul se afișează în fisierul factorial.out. Timp de executie/test: 1 sec.

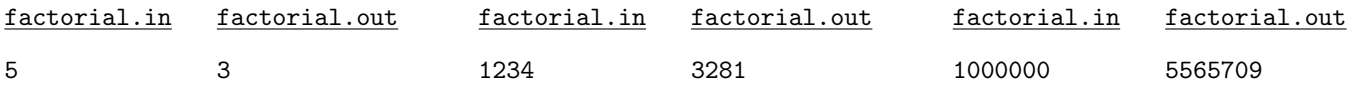

## Furtuna magnetică

Undeva în spațiu se găsește o navetă spațială de mici dimensiuni de tip Puddle Jumper (PJ) creată de strămoși. Aceasta se poate deplasa într-un plan care se consideră caroiat având două dimensiuni. Sistemul de coordonate este cel cartezian. Naveta PJ pornește dintr-un punct de start  $(x_{initial}, y_{initial})$  și trebuie să ajungă într-un punct  $(x_{final}, y_{final})$ , ambele date. În decursul unei zile naveta PJ se poate deplasa cu ajutorul forței propulsoarelor proprii de la coordonata curentă la una învecinată, pe una din patru direcții: LEFT (L), RIGHT (R), UP (U), DOWN (D). Totodată în decursul unei zile naveta PJ poate să nu-și pornească propulsoarele dând comanda STOP (S), caz în care ea rămâne la coordonata curentă.

Din cauza unor turbulente, în sistemul solar se produce o furtună magnetică care durează mai multe zile, furtună care poate devia naveta PJ. In fiecare zi furtuna poate împinge naveta PJ în una din cele 4 directii LEFT, RIGHT, UP, DOWN, cu o singură celulă pe zi. Vestea bună este că strămosii au conceput un sistem de predictie  $100\%$  sigur a directiilor furtunii pentru fiecare zi, sistem care e disponibil la bordul navetei PJ. Totodată se cunoaste că furtuna se produce un num˘ar finit de zile dup˘a care se instaleaz˘a un calm magnetic ˆın tot universul.

Miscările navetei PJ se pot combina cu miscările furtunii astfel:

i) dacă într-o zi se ia decizia de a se propulsa naveta PJ în directia furtunii pe o coordonată, naveta se va deplasa câte 2 celule pe acea coordonată în acea zi;

ii) dacă se ia decizia de a se deplasa naveta PJ pe o coordonată și furtuna actionează pe cealaltă coordonată atunci naveta PJ se va deplasa oblic (pe diagonală), deci miscările se pot compune;

iii) dacă se ia decizia de a se deplasa naveta PJ contrar directiei furtunii pe o coordonată atunci naveta PJ va sta pe loc pe acea coordonată;

iv) dacă naveta PJ își închide propulsoarele, ea se va deplasa cu o celulă în direcția dată de furtună în acea zi, dacă evident furtuna nu a luat sfârsit.

Datele de intrare se citesc din fisierul furtuna.in care conține pe prima linie coordonatele punctului de start, pe a doua linie coordonatele punctului final, iar pe a treia linie predictia pe zile a directiilor în care actionează furtuna.

Datele de iesire se scriu în fisierul furtuna.out. Pe fiecare linie se reprezintă în ordine comanda dată navetei PJ (L,R,U,D,S) s, i coordonatele unde a ajuns ˆın urma aplic˘arii comenzii, compus˘a eventual cu act, iunea furtunii.

Se cere să îl ajutați pe Lt. Col. John Sheppard, comandantul navetei PJ, să ia deciziile de navigare corecte astfel încât să ajungă din punctul inițial în punctul final în cât mai puține zile, dat fiind resursele limitate de supravietuire care se găsesc pe naveta PJ.

Timpul maxim de executie pentru un test este de 1 secundă.

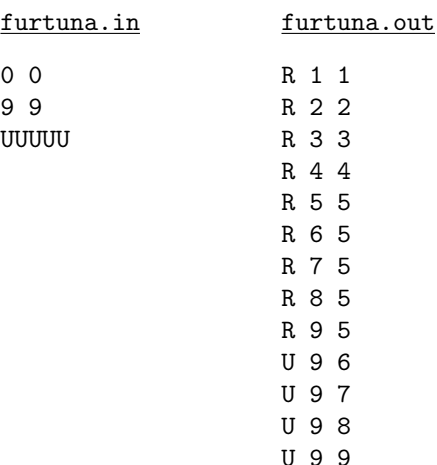

## Condiții

Când testăm programe cu condiții complexe, dorim să arătăm că orice variabilă din condiție poate afecta rezultatul, adică, dând variabilei valorile adevărat (T) și fals (F), rezultatul condiției se schimbă (pentru valori bine alese ale celorlalte variabile). De exemplu, în conditia  $a + b * c$ , unde \* (SI) e mai prioritar decât + (SAU), luând  $a = F$ ,  $c = T$ , valoarea lui  $b$  determină valoarea rezultatului.

Scrieți un program care pentru o expresie booleană produce numărul minim de teste (combinații de valori) așa încât pentru fiecare variabilă există două teste care arată că ea afectează valoarea expresiei.

Programul va citi din fisierul conditie.in o expresie booleană cu operatorii +  $(SAU)$ , \*  $(SI)$ , paranteze () si caractere de subliniere ... Fiecare apariție a caracterului de subliniere - reprezintă o variabilă distinctă.

Programul va scrie în fisierul conditie.out linii cu câte un test (valori T sau F pentru fiecare variabilă, separate prin spatii). Pentru fiecare variabilă, se scrie apoi câte o linie cu două numere separate prin spațiu, reprezentând testele (numerotate de la 1) care arată că variabila afectează expresia.

 $E_{\text{max}}$  is a state.

Indicatie: pentru n variabile, numărul minim de teste e  $n + 1$ .

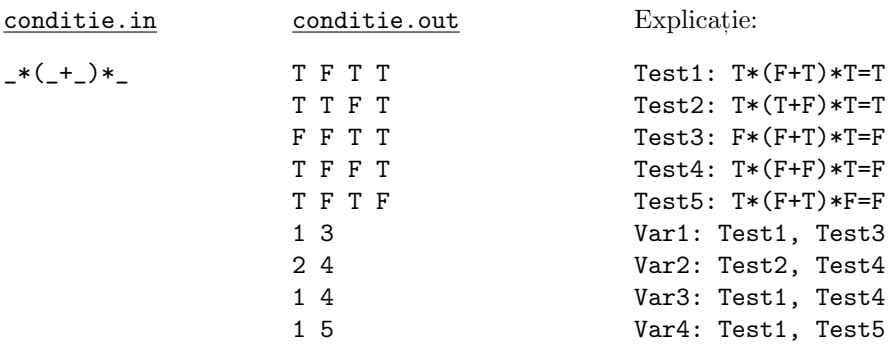

## Numere

Ionel este elev în clasa I și, de bucurie că a învățat cifrele, inventează un nou joc. El ia o bandă de hârtie, o împarte în N căsute egale și scrie câte o cifră în fiecare căsută. Pe urmă îndoaie banda în două, exact la jumătate, astfel încât o jumătate din bandă se află sub cealaltă jumătate. Căsutele sunt aliniate astfel încât fiecare căsuță din jumătatea de sus se află deasupra unei căsute din jumătatea de jos. Dacă banda are un număr impar de căsute, la mijloc rămâne o căsuță care este ignorată. După o astfel de îndoire, Ionel copiază cifrele din căsuțele aflate dedesupt la sfârșitul cifrelor din căsutele aflate deasupra (se presupune că are suficient loc în căsute), după care scapă de jumătatea de dedesupt a benzii (o desprinde cu foarfeca). El repetă acest procedeu de îndoire și copiere de cifre până când pe bandă rămâne o singură căsută. Desigur că Ionel știe că cifrele zero aflate la începutul numerelor sunt redundante și le elimină ori de câte ori este posibil.

Determinati dacă există o secventă de îndoiri ale benzii prin care se poate obtine în ultima căsută de pe bandă un anumit număr K. Dacă da, atunci găsiti o astfel de secventă, specificată prin literele S (stânga) si D (dreapta). Litera S înseamnă că jumătatea din stânga a benzii rămâne deasupra, iar litera D înseamnă că jumătatea din dreapta rămâne deasupra.

Datele de intrare se citesc din fisierul numere.in. Pe prima linie se găsesc numerele  $N$  și  $K$ . Pe a doua linie se găsesc cele N cifre, separate prin spatii. Numărul N nu va fi mai mare de 1000. Datele de iesire se scriu în fisierul numere.out. Dacă există solutie, ea se scrie pe o singură linie, fără spatii între litere. Dacă nu există solutie atunci în fisierul de iesire se scrie textul "NU". Dacă există mai multe soluții, găsiți oricare din ele. Timpul maxim de executie este de 3 secunde/test.

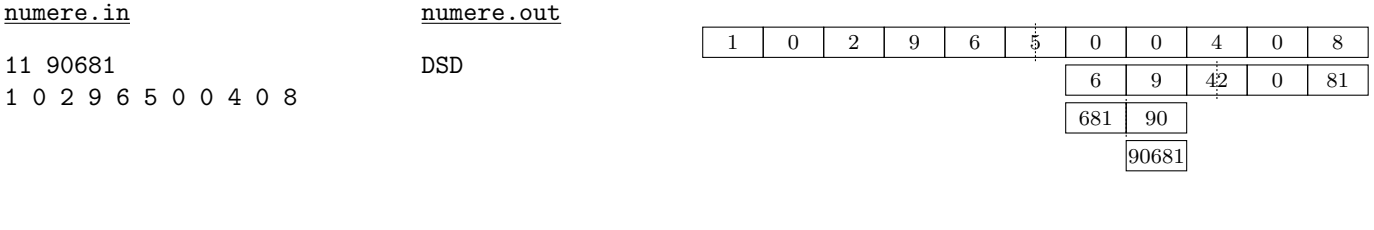

numere.out

NU

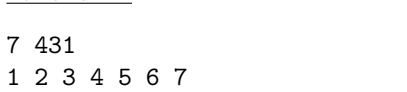

numere.in